## ELEKTRICKÝ ODPOR

- 1) El. odpor:
	- vlastnost všech částí el. obvodu (zejména spotřebičů)

ovlivňuje velikost el. proudu v obvodu

- 2) El. odpor = fyz. veličina
	- značka R
	- jednotka 1 OHM [óm] = 1 Ω
	- měříme OHMMETREM

- $-1 kQ = 1000 Q$
- $-1$  mΩ = 0,001 Ω, 1 Ω = 1 000 mΩ
- $-1 \text{ M}\Omega = 1000000 \Omega$

## $3)$  REZISTOR  $-$  51Ω  $+$

 součástka měnící velikost el. proudu v obvodu

4) Druhy rezistorů:

- a) se stálým el. odporem
- b) s proměnným el. odporem (reostat)

# Př. Převeďte na ohmy:

a)  $0,06$  kΩ = b)  $0,04$  MΩ = c) 250000 mΩ = d) 7,1 kΩ = e) 3,05 MΩ = f)  $0,9 \text{ m}\Omega$  =

# Př. Převeďte na ohmy:

9) 
$$
0.06k\Omega = 600
$$
  
\n6)  $0.04 M\Omega = 40000$   
\n6)  $250000m\Omega = 2500$   
\n6)  $7.1 k\Omega = 7400\Omega$   
\n7)  $3.05 M\Omega = 3050000\Omega$   
\n8)  $0.9m\Omega = 0.0009\Omega$ 

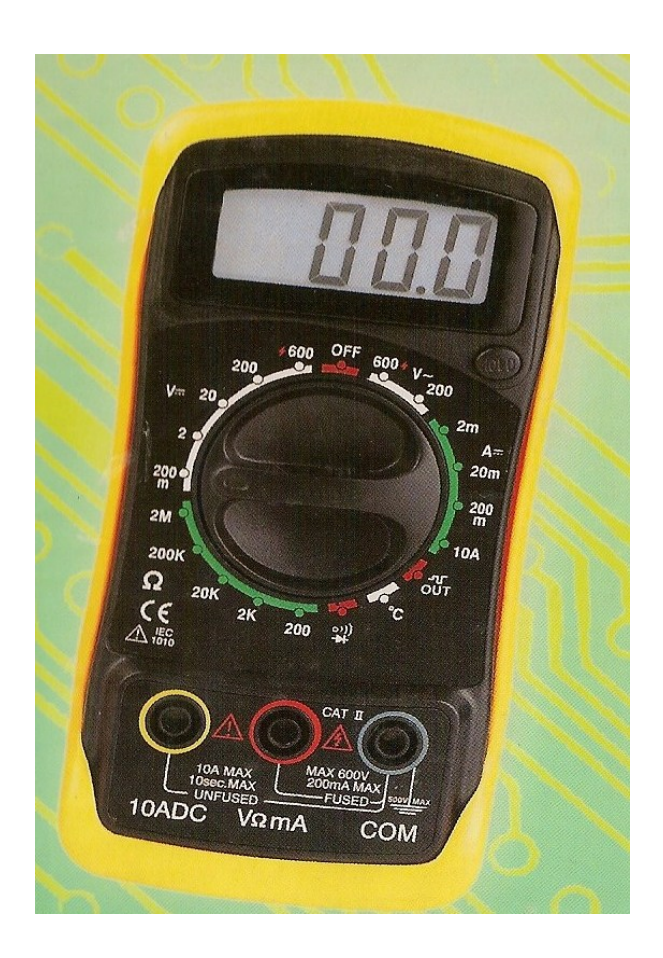

Vlastnosti elektrického odporu 1) el. odpor vodiče závisí na: a) na jeho délce l (přímo úměrně) b) na jeho průřezu S (nepřímo úměrně) c) na druhu látky <sup>⇒</sup> měrném odporu <sup>ρ</sup>

$$
R = \rho \cdot \frac{1}{S}
$$
  
el. odpor

ρ (řecké písmeno ró).

2) el. odpor závisí i na teplotě a) s vyšší teplotou roste → Kovy b) s vyšší teplotou klesá → Nekovy, polovodiče

1) Mapele "balerie  $U_{1}^{--}$  =<br>2) Jedn. oboed

# OHMŮV ZÁKON PRO KOVY

V obvodu s kovovými vodiči platí pro elektrický proud:

- a) je přímo úměrný elektrickému napětí
- b) je nepřímo úměrný elektrickému odporu

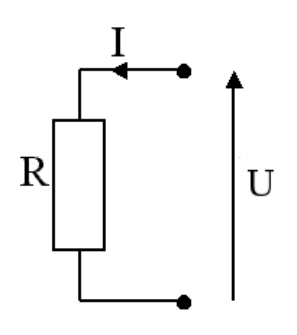

Tento zákon objevil a zveřejnil roku 1826 německý fyzik Georg Simon Ohm.

Závislost proudu I na napětí U (při konstatním odporu vodiče)

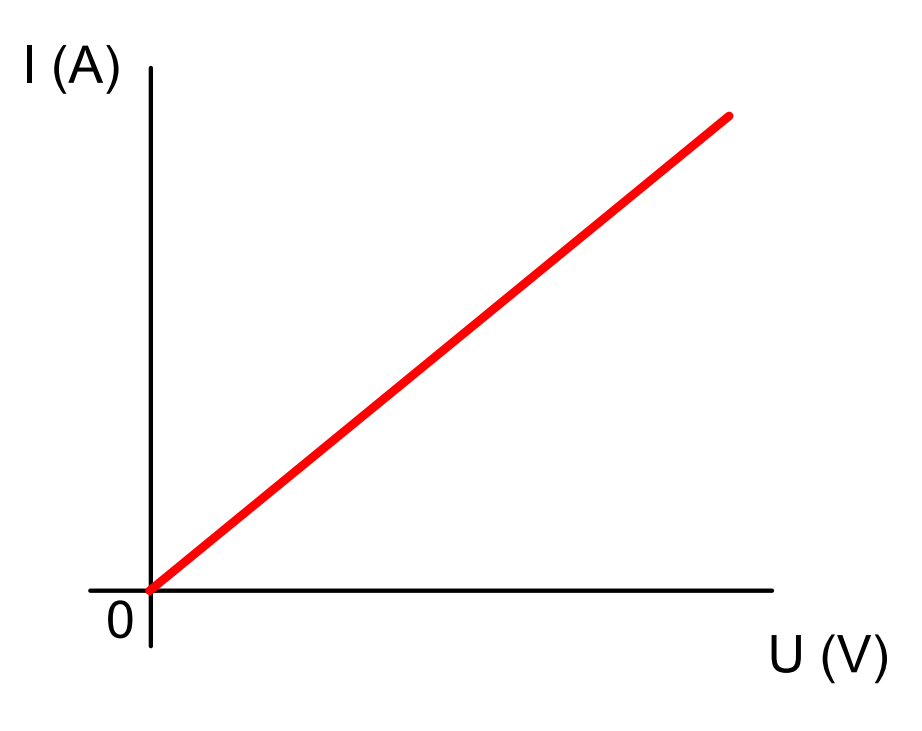

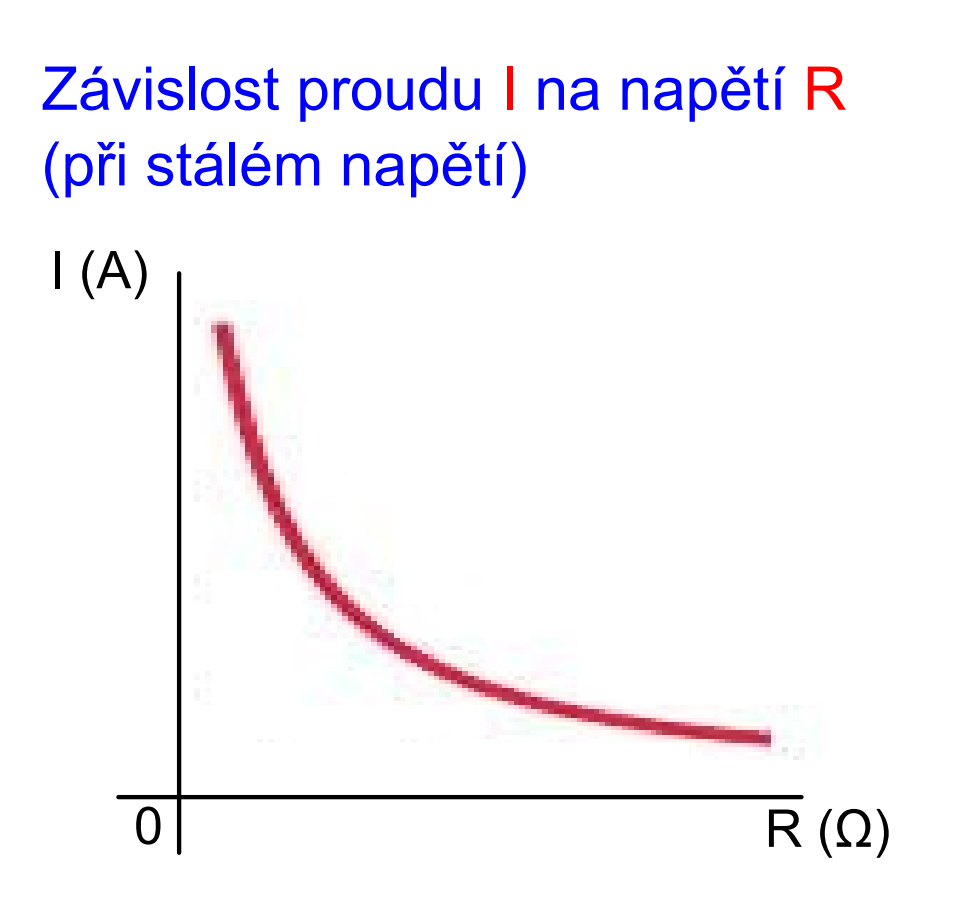

# Ohmův zákon (vzorec):

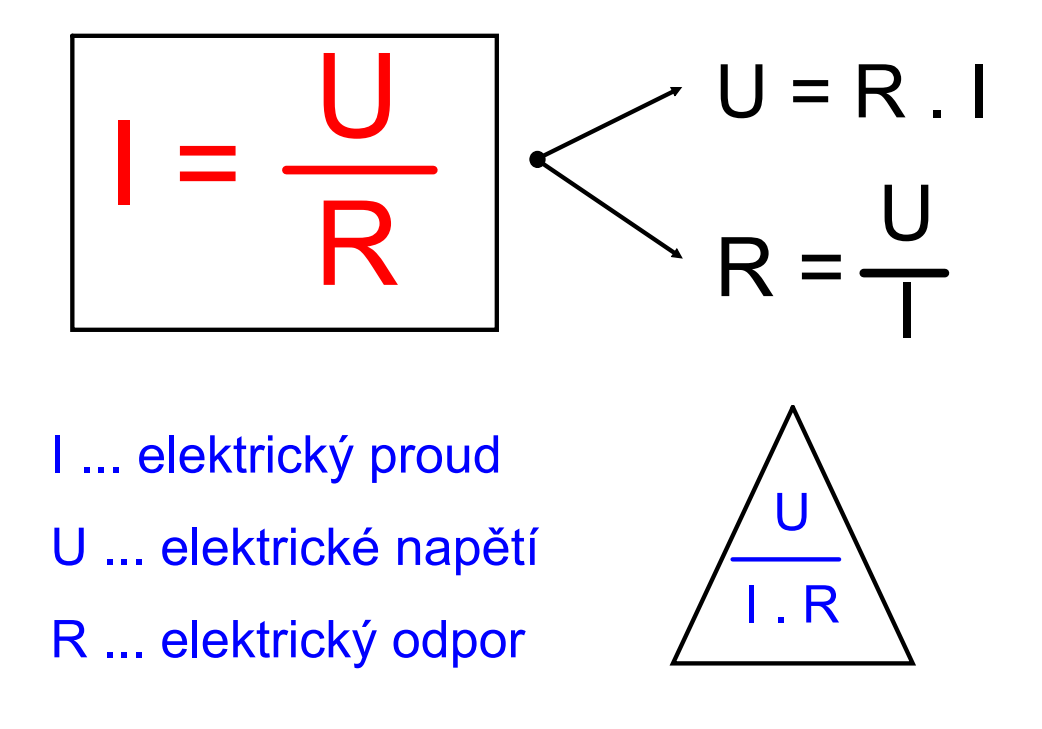

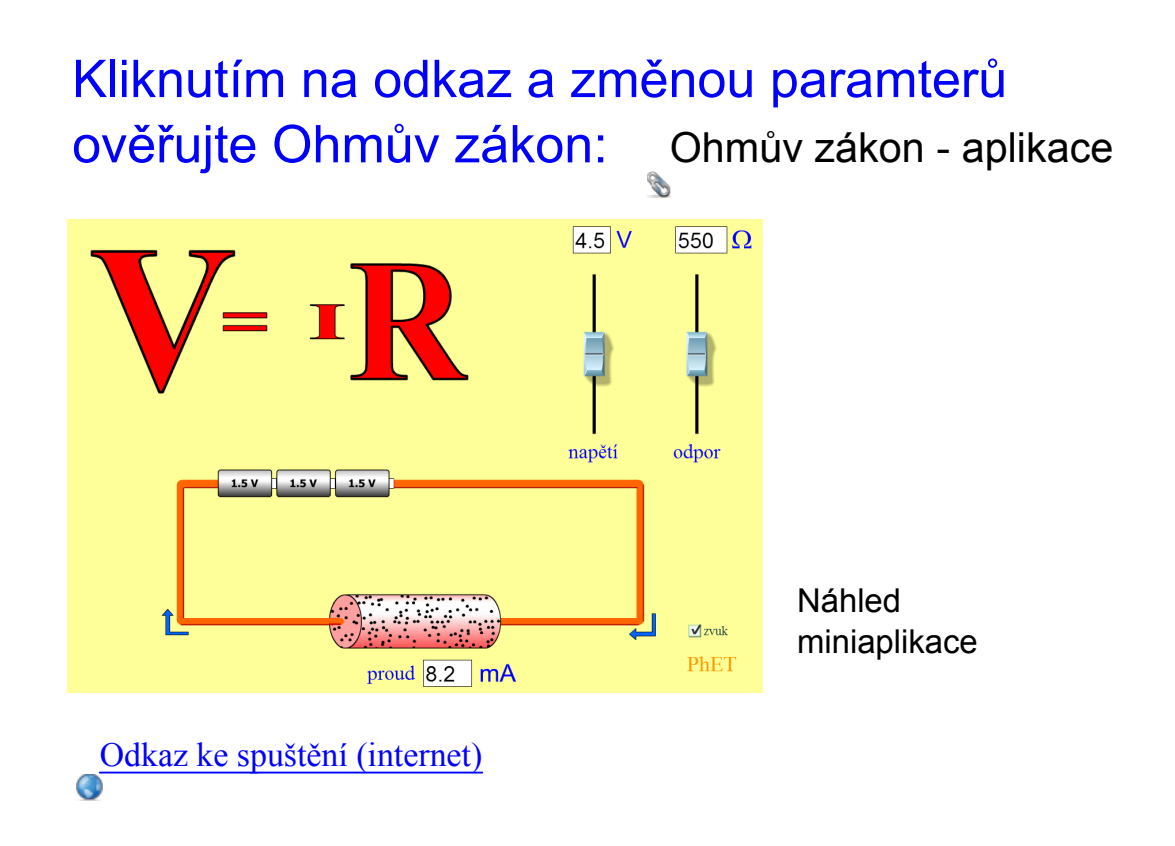

## Ohmův zákon - výpočet veličin

#### a) výpočet elektrického proudu

Př. Jaký proud prochází vodičem s odporem 150 Ω, je-li připojen k napětí 6 V ?

 $U = 6 V$   $I = U : R$  $R = 150$  Ω  $I = 6 : 150$  $I = ? (A)$   $I = 0.04 A = 40 mA$ 

Vodičem prochází proud 0,04 A.

Př. Jaký proud prochází vodičem s odporem 7 kΩ, je-li připojen k napětí 35 000 mV ?

ŘEŠENÍ

### b) výpočet elektrického napětí

Př. K jakému napětí je připojena žárovka o odporu 200 Ω, teče-li přes ní proud 0,3 A ?

 $I = 0.3 A$   $U = I R$  $R = 200 \Omega$  U = 0,3 . 200  $U = ? (V)$   $U = 60 V$ 

Žárovka je připojena k napětí 60 V.

Př. K jakému napětí je připojen rezistor o odporu 0,5 kΩ, teče-li přes něj proud 150 mA ?

ŘEŠENÍ

c) výpočet elektrického odporu

Př. Jak velký odpor má startér v autě, který je připojen k napětí 12 V a prochází jím proud 60 A?

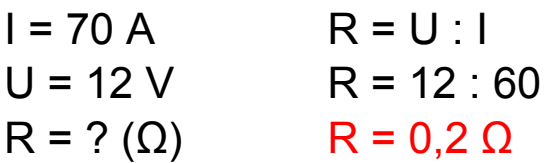

Stratér má odpor 0,2 Ω.

Př. Žehličkou připojenou k napětí 230 V prochází proud 5 A. Jaký odpor má žehlička?

ŘEŠENÍ

#### Samostatná práce - zadání

(Vypočti chybějící veličinu řeš jako fyzikální úlohu.)

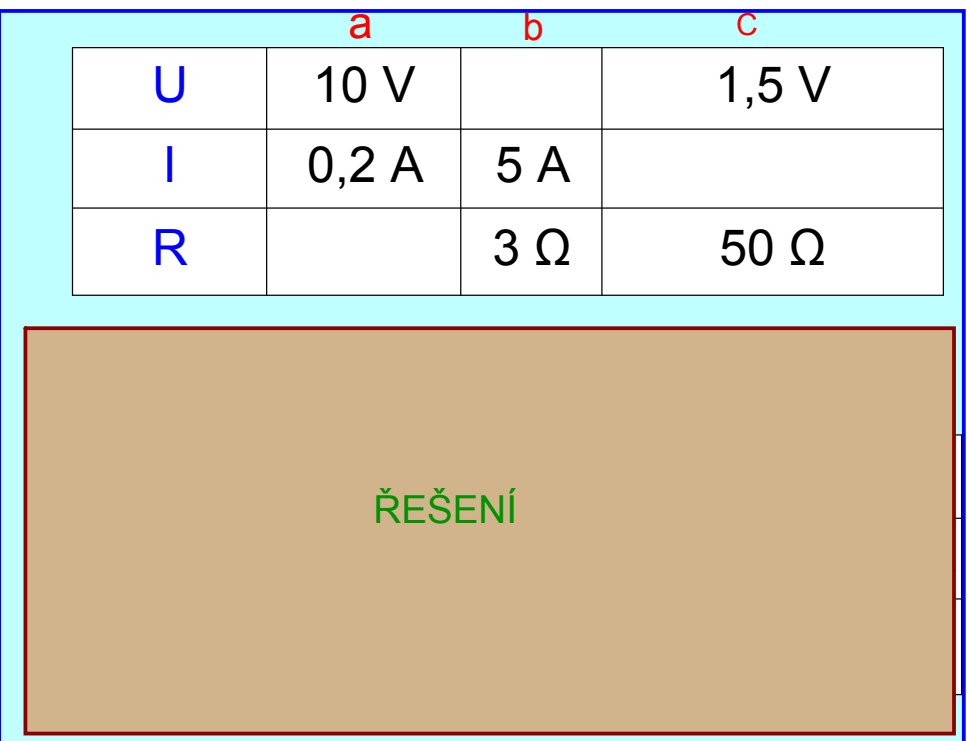

#### Domácí úkol - zadání

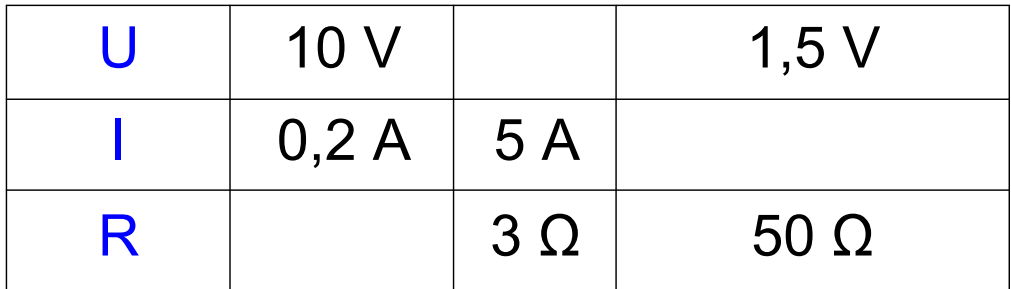

#### Domácí úkol - řešení

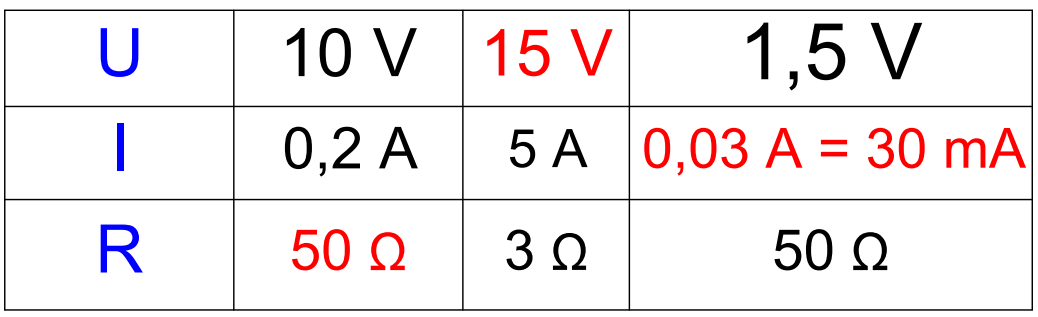

### ZAPOJENÍ REZISTORŮ

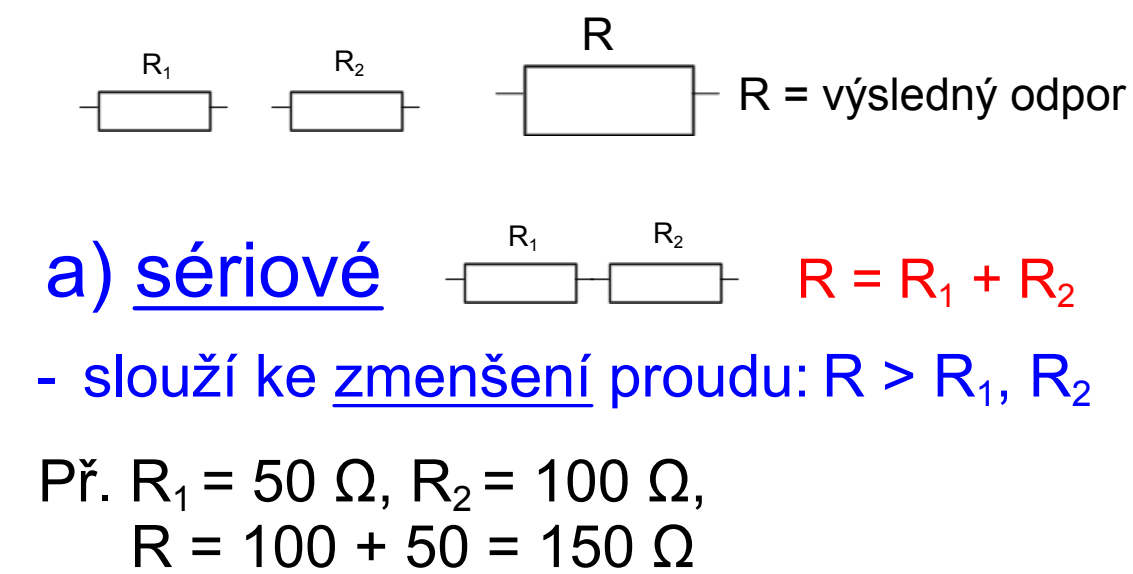

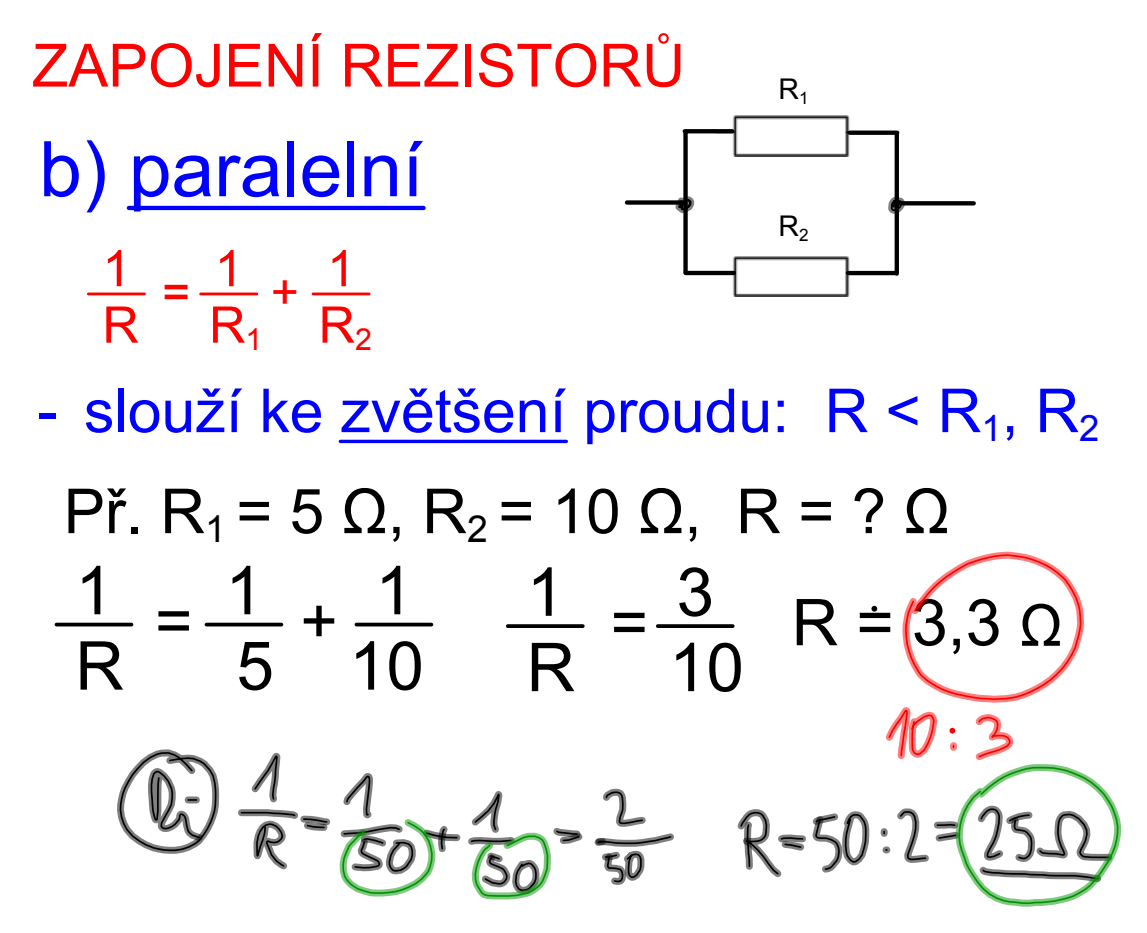

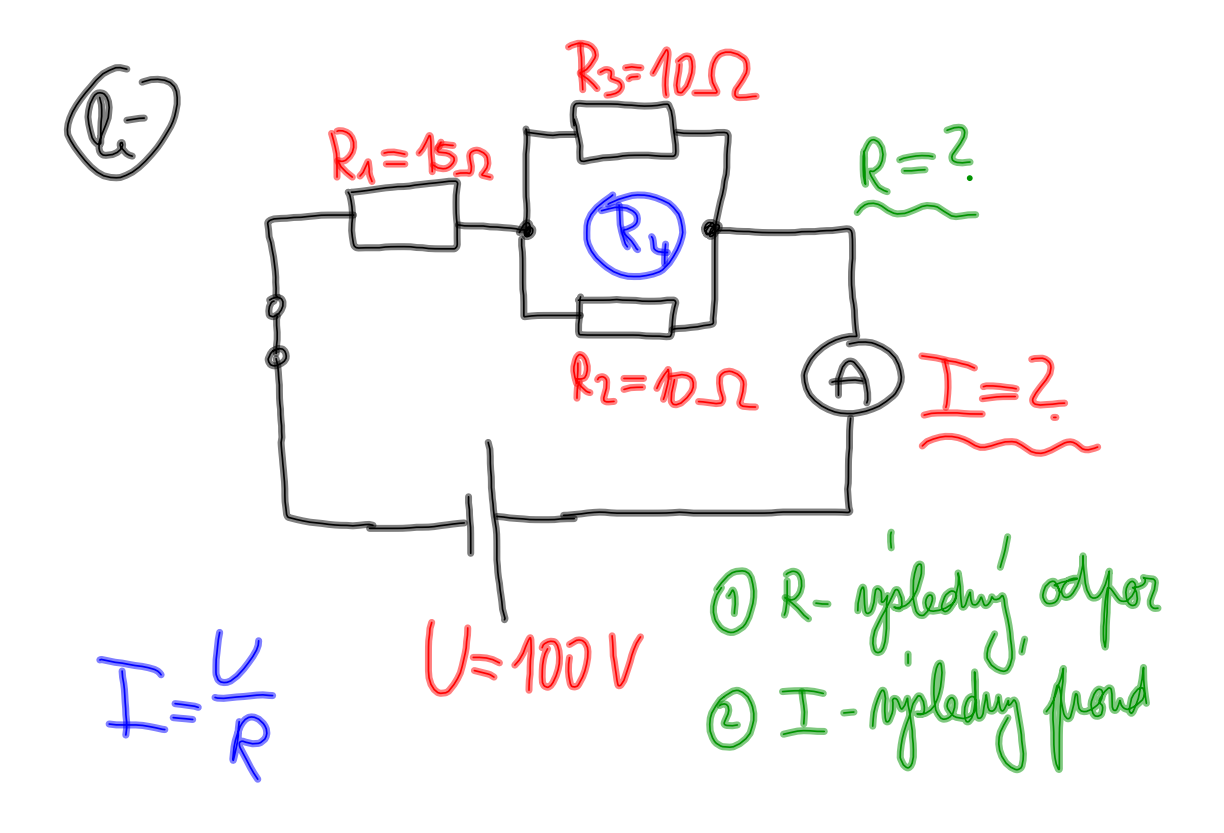

Fyzika\_8\_zápis\_5.notebook

$$
\frac{1}{\varphi_{4}} = \frac{1}{R_{2}} + \frac{1}{R_{3}}
$$
\n
$$
\frac{1}{\varphi_{4}} = \frac{1}{10} + \frac{1}{10} = \frac{2}{10} \quad R_{4} = \frac{10}{2} = 5.0
$$
\n
$$
\varphi_{1} = \frac{\varphi_{1}}{10} + \frac{5.0}{10} \quad R_{4} = \frac{10}{2} = 5.0
$$
\n
$$
\varphi_{2} = \frac{\varphi_{2}}{100} \quad \varphi_{1} = 100 \quad V
$$
\n
$$
\varphi_{2} = \varphi_{1} + \varphi_{4} = 15 + 5 = \underline{20.0} \quad \underline{I} = 2(\underline{A})
$$
\n
$$
\underline{I} = 5\underline{A}
$$

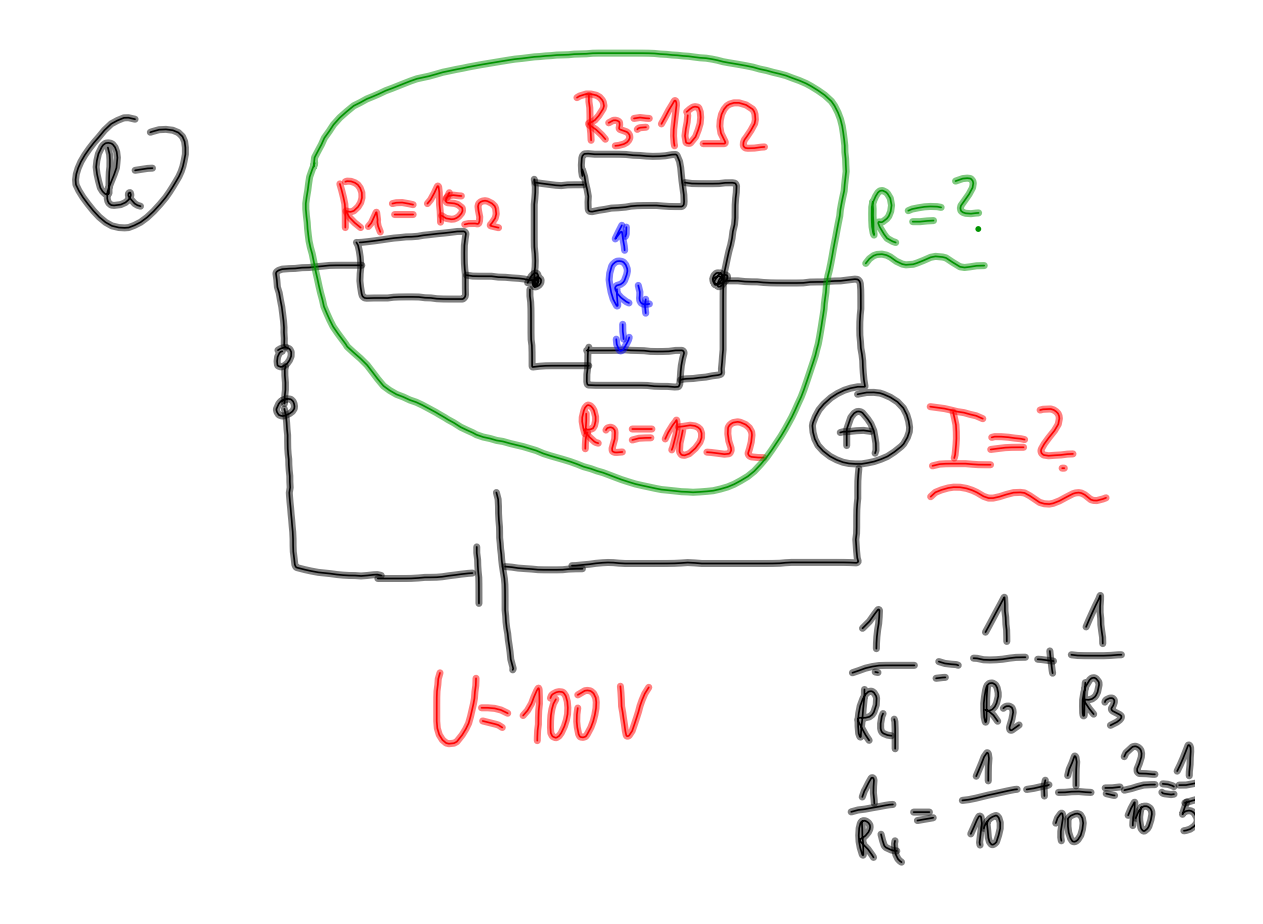

Fyzika\_8\_zápis\_5.notebook

$$
\frac{1}{R_{4}} = \frac{1}{5} \Rightarrow R_{4} = \frac{5}{1} = 5\sqrt{2}
$$
\n
$$
\frac{R=R_{1}+R_{4} = 15+5=20\sqrt{2}}{\sqrt{1-\frac{6}{R}}=\frac{100}{20}=\frac{5A}{20}}
$$
\n
$$
\frac{1}{\sqrt{1-\frac{6}{R}}}=100 \text{ V} \qquad R_{2} = 20\sqrt{2}
$$
\n
$$
R_{3} = 20\sqrt{2}
$$

### REOSTAT

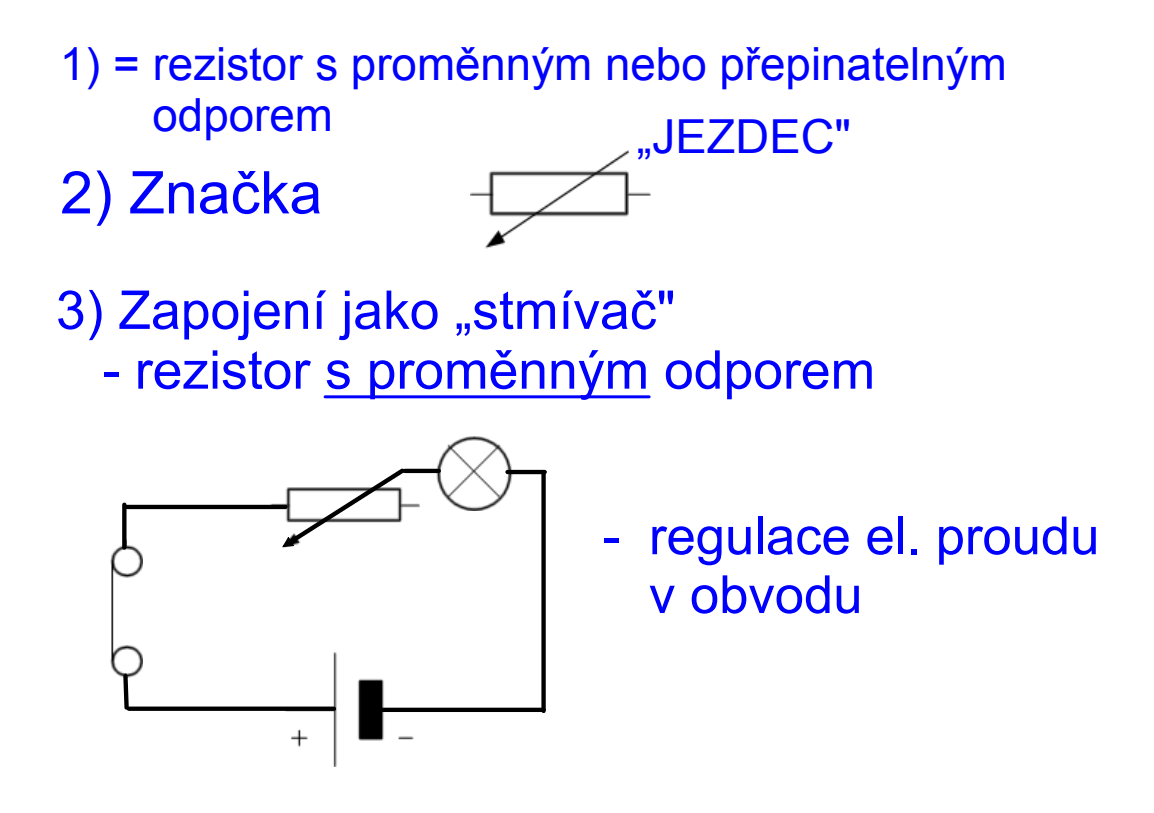

# 4) Reostat se stálým odporem

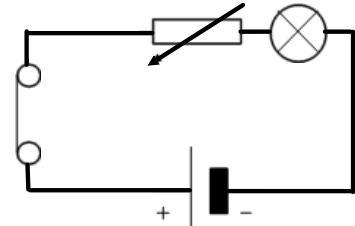

## 5) Reostat jako dělič napětí

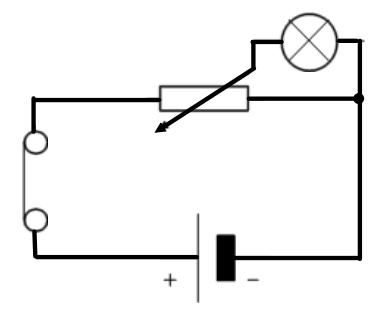

 regulace el. napětí v paralelním obvodu travoltage\_en.jnlp

balloons\_cs.jar

VY\_32\_INOVACE\_8.2.10.\_Ohmův zákon\_jar.jar